# Prentice Centre Bulletin

Mr Teakle Prentice Centre

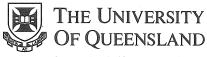

Queensland 4072 Australia

For enquiries or mailing list amendments, contact:

Client Service Counter Room 207, Ground floor Prentice Building Telephone (07) 365 4400 Facsimile (07) 365 4477 Email help@cc.uq.edu.au

NUMBER 43 APRIL 1994

PC Technology and Macintosh Systems...

# New range of Power Macintosh computers now available from Technology Shop

Apple introduces the first three Macintosh computers based on PowerPC RISC microprocessors but with the ease of use of Macintosh computers: Power Macintosh 6100/60, 7100/66 and 8100/80.

Power Macintosh computers were built with Macintosh, DOS, and Windows compatibility in mind. All Power Macs use the System 7 operating system software. Users can run virtually all their current Macintosh applications on Power Macs, and through SoftWindows software (included with certain Power Macintosh configurations), users can run Windows and DOS applications.

Each Power Mac has a built-in Math coprocessor; on-board Ethernet capability; and 16-bit-stereo, CD-quality sound-input/output capability.

The **Power Macintosh 6100/60** is the most affordable model, and it will appeal to individual users and students, and those who want to switch to Macintosh.

The **Power Macintosh 7100/66** will be the choice for those who work with typical business applications including desktop publishing and page layout applications, complex spreadsheets and databases.

The Power Macintosh 8100/80 is designed for high-end users who work with sophisticated applications, such as professional publishing, computer-aided design, and scientific visualization programs.

### Many clients will want to upgrade their existing Macs to a Power Mac...

Apple offers logic board upgrades for some current Macintosh models. These upgrades provide a complete upgrade to all features of the new Power Macintosh computers. In addition, Apple offers a lower-cost processor upgrade that includes the microprocessor and ROM used in the new Power Macintosh computers.

For more information about these computers, upgrades, demonstrations and pricing, contact Matthew VandenBerg in the Technology Shop on ext 54308.

### **Prentice Video Course Schedule**

April – June 1994

| Course                        | UQ<br>Price | Ext<br>Price | Date     | Time          |
|-------------------------------|-------------|--------------|----------|---------------|
| Introductory Video Production | \$40        | \$120        | April 7  | 9-12am, 1-4pm |
| Commissioning a Video         | \$20        | \$60         | April 19 | 9–12am        |
| TV Interview Skills           | \$40        | \$120        | April 28 | 9-12am, 1-4pm |
| Introductory Video Production | \$40        | \$120        | May 4    | 9-12am, 1-4pm |
| Commissioning a Video         | \$20        | \$60         | May 17   | 9–12am        |
| TV Interview Skills           | \$40        | \$120        | May 26   | 9-12am, 1-4pm |
| Introductory Video Production | \$40        | \$120        | June 6   | 9-12am, 1-4pm |
| Commissioning a Video         | \$20        | \$60         | June 21  | 9-12am        |
| TV Interview Skills           | \$40        | \$120        | June 30  | 9–12am, 1–4pm |

#### **Bookings** and **Payments**

Refer to back page of this bulletin for details of bookings and payment.

For a description of these courses or more information, refer to Bulletin 39 (January 1994) or contact Donald McAllister (Course Presenter) on ext 54359.

# Yabby: Powerful number cruncher and bit shuffler

One of the University's two supercomputers is the Cray YMP/2D-216 (called *Yabby*), which is a vector pipeline computer.

Most people think of *Yabby* purely as a very powerful floating point number cruncher, capable of solving over 660 million 64 bit floating point operations in one second.

However, Yabby is an even better "bit shuffler". Bit shuffling such as Boolean logic operations, bit population counts, etc, are highly optimized in Yabby.

These capabilities uniquely exist together in *Yabby* because of its original design for military applications, such as thermonuclear weapons and code breaking.

The use of Yabby by the University of Queensland is a classic example of forging swords into plowshares since one of Yabby's main functions is simulating agricultural production in Queensland.

If you are number crunching or bit shuffling on a PC and are finding it takes days to produce a result, then talk to us about how Yabby may benefit you.

The other UQ Supercomputer is the MasPar MP-1204 (called *Pelican*) which is a Single Instruction Multiple Data (SIMD) computer.

For more information on the supercomputers, or for anyone interested in seeing them, contact Wilfred Brimblecombe on ext 53654.

\* \* \* \* Client Service 365 4400

### **Prentice Computer Course Schedule**

5 April - 3 June 1994

|                                       | UQ    | Ext   |                 |        |
|---------------------------------------|-------|-------|-----------------|--------|
|                                       |       | Price | Date            | Time   |
| Introduction to MSDOS                 | \$80  | \$240 | April 5–April 8 | 9–12am |
| Using AARNet (telnet and ftp)         | \$20  | \$60  | April 5         | 1–4pm  |
| Introduction to QuattroPro            | \$60  | \$180 | April 6–April 8 | 1–4pm  |
| Introduction to WordPerfect 5.1       | \$80  | \$240 | Apr 11–Apr 14   | 1–4pm  |
| Introduction to Macintosh             | \$40  | \$120 | Apr 12–Apr 13   | 9–12am |
| Using VAX Mail                        | \$20  | \$60  | April 12        | 9–12am |
| Introduction to EXCEL (Mac)           | \$60  | \$180 | Apr 13–Apr 15   | 1–4pm  |
| Using Pine Mail (dingo)               | \$20  | \$60  | April 14        | 9–12am |
| Introduction to WINDOWS               | \$60  | \$180 | Apr 18–Apr 20   | 9–12am |
| Introduction to SAS                   | \$100 | \$300 | Apr 18–Apr 22   | 9–12am |
| Introduction to Paradox (Windows)     | \$80  | \$240 | Apr 18–Apr 21   | 1–4pm  |
| Introduction to WORD (Mac)            | \$60  | \$180 | Apr 19–Apr 21   | 1–4pm  |
| Introduction to WORD (Windows)        | \$60  | \$180 | Apr 26-Apr 28   | 9–12am |
| Introduction to WordPerfect (Windows) | \$80  | \$240 | Apr 26–Apr 29   | 1-4pm  |
| Using Archie/Gopher                   | \$20  | \$60  | April 27        | 1-4pm  |
| Using NEWS (brolga, dingo)            | \$20  | \$60  | April 29        | 9–12am |
| Using Pine Mail (dingo)               | \$20  | \$60  | April 29        | 9–12am |
| Using NEWS (VAX)                      | \$20  | \$60  | April 29        | 1-4pm  |
| WordPerfect 5.1 — Stage II            | \$40  | \$120 | May 3–May 4     | 9–12am |
| Introduction to UNIX                  | \$80  | \$240 | May 3-May 6     | 1-4pm  |
| WORD (Mac) — Stage II                 | \$40  | \$120 | May 4-May 5     | 1–4pm  |
| WORD for WINDOWS — Stage II           | \$40  | \$120 | May 9–May 10    | 9–12am |
| Introduction to SPSS                  | \$100 | \$300 | May 9-May 13    | 9–12am |
| Introduction to MSDOS                 | \$80  | \$240 | May 9–May 12    | 1–4pm  |
| EXCEL Macros (Mac)                    | \$60  | \$180 | May 10-May 12   | 1-4pm  |
| WORD (Windows) Tables                 | \$20  | \$60  | May 12          | 9–12am |
| EXCEL Databases (Mac)                 | \$20  | \$60  | May 13          | 1-4pm  |
| Introduction to Macintosh             | \$40  | \$120 | May 16-May 17   | 1-4pm  |
| Introduction to WordPerfect 5.1       | \$40  | \$120 | May 16–May 17   | 1-4pm  |
| Introduction to Paradox               | \$80  | \$240 | May 17-May 20   | 9–12am |
| Introduction to WORD (Mac)            | \$60  | \$180 | May 23-May 25   | 9–12am |
| Introduction to WINDOWS               | \$60  | \$180 | May 23-May 25   | 1-4pm  |
| Introduction to SAS                   | \$100 | \$300 | May 23–May 27   | 1-4pm  |
| Introduction to VAX/VMS               | \$80  | \$240 | May 24-May 27   | 9–12am |
| Using NEWS (VAX)                      | \$20  | \$60  | May 26          | 9-12am |
| Using NEWS (brolga, dingo)            | \$20  | \$60  | May 26          | 1-4pm  |
| WORD (Mac) Tables                     | \$20  | \$60  | May 27          | 9–12am |
| Introduction to EXCEL (Mac)           | \$60  | \$180 | May 30–June 1   | 9–12am |
| Introduction to WordPerfect (Windows) | \$80  | \$240 | May 30–June 2   | 9–12am |
| Introduction to QuattroPro            | \$60  | \$180 | May 30–June 1   | 1-4pm  |
| Using AARNet (telnet, ftp)            | \$20  | \$60  | June 3          | 9–12am |
| Using Archie/Gopher                   | \$20  | \$60  | June 3          | 1-4pm  |
| WordPerfect (Windows) — Stage II      | \$40  | \$120 | June 2–June 3   | 1–4pm  |
| Notes:                                | ,     |       |                 | 1      |

#### Notes

- EXCEL courses although conducted on Macintosh machines, these courses are also suitable for PC users.
- SAS courses conducted on UQVAX, but also suitable for UNIX, MSDOS and WINDOWS users.
- SPSS courses conducted on UQVAX, but also suitable for UNIX and PC. Variations are discussed during the course.

## Bookings and Payment for all Prentice Courses

To enrol in any course, telephone 365 4400, email help@cc.uq.edu.au

or come to Client Services on Level 2 (ground floor), Prentice Building, from 8.30 am to 4.30 pm. Bookings must be confirmed by payment within 3 days.

**Payment** is to be made either by Requisition for Interdepartmental Services, or by cash or personal cheque. The *UQ Price* is available to University staff and postgraduate students. Undergraduate students and external clients may pay the *Ext Price*. Payment is now required to attend all courses.

Please address all correspondence to Course Bookings, Prentice Centre.

## Prentice has the Facts

If you want to know more on any of the following, contact Client Services (ext 54400) for a FactSheet:

- 11: Prentice Services Summary
- 8: Charges for Computing and Operations Services
- 9: SAS Software and Pricing
- 10: VirusBuster Pricing
- 12: About Computer Slide Creation & Imaging Services
- 13: Electronic Mail and Usenet News
- 14: HOTLINE Problem

  Management System
- 15: Accessing UQNet with a Dial-in Modem
- 16: About the Television Unit
- 17: Choosing a Secure Password
- 18: Massively Parallel MP-124 Computer (MasPar)
- 19: AV Equipment Hire Rates
- 20: AARNet...What's in it for me?
- 21: Colour Video Printer
- 22: Workstation for Students with a Disability
- 23: About the Workstation Laboratory
- 25: About the Applications Development Unit
- 26: Central Video Replay System